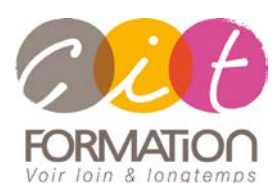

775 route de l'aérodrome ZA Agroparc 84000 Avignon Tél 04 90 85 98 12 Fax 04 90 86 26 24 info@cit.fr www.cit.fr

## **Déroulé de l'action**

 **Type de stage** Session Inter-entreprises Session Intra

### **Horaires** 9H00-12H00 /13H30-17H00

### **Méthode pédagogique**

Alternance exposés théoriques et exercices pratiques

### **Suivi et assistance**

Support de cours adapté au logiciel étudié et au niveau suivi Assistance téléphonique gratuite et illimitée

#### **Validation des acquis** Exercice de validation en fin d'action

# **HTML5 – CSS3 et JAVASCRIPT**

**Objectif** : Développeurs, chefs de projets Web souhaitant développer des sites Web ou applications avec HTML 5 et CSS3.

**- 5 jours -**

À l'issue de la formation, le stagiaire sera capable de :

- Développer des sites Web en HTML
- Créer des sites en dissociant le contenu de la mise en forme ;
- Utiliser les techniques permettant de développer des sites fonctionnant avec tous les navigateurs
- Proposer les applications autorisant des interactions dynamiques avec les utilisateurs
- Savoir profiter des dernières nouveautés HTML5 pour enrichir le contenu d'un site d'élément vidéo ou audio
- Créer des présentations accrocheuses et professionnelles avec CSS3 ;
- Créer des pages réactives conformes aux normes avec les API JavaScript nouvelle génération.

### **Contenu de formation**

- **VUE D'ENSEMBLE DE HTML ET DE CSS** Vue d'ensemble de HTML Vue d'ensemble de CSS Création d'une application Web avec Visual Studio
	- **CRÉATION ET MISE EN FORME DE PAGES HTML 5** Création de pages HTML 5 Mise en forme de pages HTML 5
- **MODULE 3: INTRODUCTION À JAVASCRIPT** Vue d'ensemble de la syntaxe JavaScript Programmation du DOM HTML avec JavaScript Introduction à jQuery
- **CRÉATION DE FORMULAIRE POUR COLLECTER LES DONNÉES ET VALIDER LES DONNÉES DES UTILISATEURS**

Vue d'ensemble des formulaires et des types d'entrées Validation des entrées utilisateur en utilisant les attributs HTML 5 Validation des entrées utilisateur avec JavaScript

- **COMMUNICATION AVEC UNE SOURCE DE DONNÉES DISTANTE** Envoi et réception de données en utilisant XMLHTTPRequest Envoi et réception de donnée en utilisant des opérations AJAX jQuery
- **MISE EN FORME DE HTML 5 AVEC CSS 3** Mise en forme du texte Mise en forme de blocs d'éléments Sélecteurs CSS3 Amélioration des effets graphiques avec CSS3
- **CRÉATION D'OBJETS ET DE MÉTHODES EN UTILISANT JAVASCRIPT** Ecriture de JavaScript "Bien-formé" Création d'objets personnalisés Utilisation de l'héritage

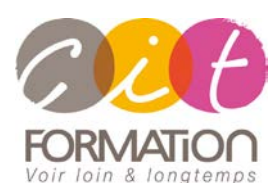

775 route de l'aérodrome ZA Agroparc 84000 Avignon Tél 04 90 85 98 12 Fax 04 90 86 26 24 info@cit.fr www.cit.fr

## **Déroulé de l'action**

- **Type de stage** Session Inter-entreprises Session Intra
- **Horaires** 9H00-12H00 /13H30-17H00
- **Méthode pédagogique** Alternance exposés théoriques

et exercices pratiques

#### **Suivi et assistance**

Support de cours adapté au logiciel étudié et au niveau suivi Assistance téléphonique gratuite et illimitée

 **Validation des acquis** Exercice de validation en fin d'action

# **HTML5 – CSS3 et JAVASCRIPT**

- **CRÉATION DE PAGES INTERACTIVES EN UTILISANT DES APIS HTML 5** Interagir avec des fichiers Incorporation d'éléments multimédia Détection du contexte et de l'emplacement du navigateur Débogage et profiling d'une application Web
- **AJOUT DE SUPPORTS OFFLINE AUX APPLICATIONS WEB** Lecture et écriture de données locales Ajout de support offline en utilisant le cache d'application
- **IMPLÉMENTATION D'UNE INTERFACE UTILISATEUR ADAPTIVE** Support de plusieurs types de formulaires Création d'interface utilisateur adaptive
- **CRÉATION DE GRAPHISMES AVANCÉS** Création de graphisme interactif avec SVG Tracé de dessins par programmation avec Canvas
- **ANIMATION D'INTERFACES UTILISATEUR** Utilisation des transitions CSS Eléments de transformation Animations CSS basées sur des "key-frames"
- **IMPLÉMENTATION DE COMMUNICATIONS TEMPS-RÉELS EN UTILISANT WEB SOCKETS** Introduction à Web Sockets Envoi et réception de données avec Web Sockets
- **CRÉATION DE WORKERS PROCESS WEB** Introduction aux Web Workers Traitements asynchrones en utilisant des Web Workers